La coniugazione di tecnologie GIS e Web rappresenta per realtà periferiche come la Sardegna un'opportunità per il superamento dei limiti legati all'insularità. Nel maggio 2000 è stata lanciata la versione Web del SITAI (Sistema Informativo Territoriale delle Aree Industriali della Sardegna), per l'accesso integrato ad informazioni dettagliate sull'offerta insediativa relativa agli agglomerati industriali presenti nell'Isola.

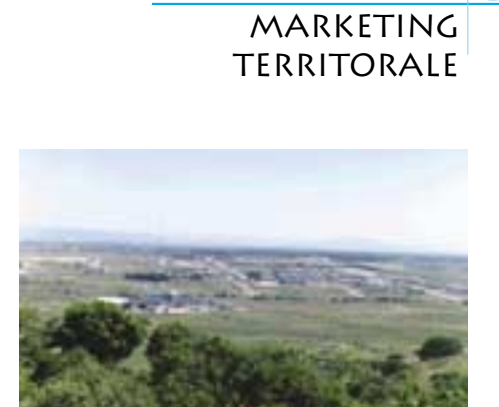

**A**

# **Il Sistema Informativo Territoriale per le Aree Industriali della Sardegna**

*di Andrea Giacomelli e Sergio Loddo*

## **Il contesto**

Le aree industriali, istituite in Sardegna negli anni '60- '70 per ospitare grandi impianti produttivi, si sono rivelate inadeguate a soddisfare le esigenze localizzative delle piccole e medie imprese, oggetto a partire dagli anni '80 delle politiche d'incentivazione industriale, come evidenziato da vari studi condotti nell'ultimo decennio. Da qui la necessità d'impostare da un lato un'analisi delle dinamiche localizzative all'interno e all'esterno delle aree industriali, al fine di trarre indicazioni utili per meglio orientare l'offerta insediativa, dall'altro un sistematico monitoraggio della situazio-

ne infrastrutturale, allo scopo di ottimizzare gli interventi sulla base della domanda.

La scarsa attrattività delle aree industriali è anche attribuibile ad un problema di diffusione dell'informazione. A differenza delle peculiarità turistico-ambientali della Sardegna, ben note a livello nazionale e internazionale, assai meno conosciuta è la disponibilità di territorio infrastrutturato destinato a nuove attività produttive.

Da qui la scelta di promuovere le aree industriali via Web, rendendo disponibili attraverso opportune procedure d'interrogazione informazioni utili per la comparazione delle caratteristiche delle diverse aree e per l'individuazione di siti per l'insediamento di nuove imprese.

In entrambi i casi è importante il supporto fornito dalle tecnologie GIS per la valorizzazione della componente spaziale delle informazioni trattate.

Da tali valutazioni è partito lo spunto nel 1996 per lo sviluppo di un Sistema Informativo Territoriale per le Aree Industriali della Sardegna, denominato SITAI.

Il progetto è stato promosso, finanziato e coordinato dall'Osservatorio Industriale della Sardegna. Il CRS4 (Centro di

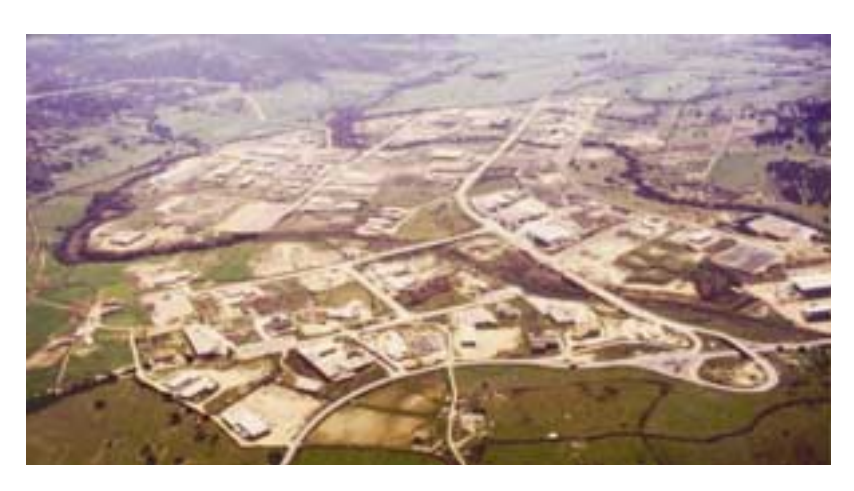

Ricerca, Sviluppo e Studi Superiori in Sardegna) ha fornito il supporto tecnologico per la progettazione e lo sviluppo di sistema.

#### **Contenuto informativo**

Oltre a una serie di tematismi d'inquadramento regionale, in scala 1:25.000, il SITAI contiene informazioni dettagliate sulle caratteristiche degli agglomerati industriali e delle imprese ivi insediate. In particolare, il database contiene per ciascun agglomerato informazioni relative a perimetrazione, lotti, edifici, servizi, viabilità interna e reti elettriche e idriche (scala 1:4.000). Il tematismo dei lotti è collegato alle informazioni anagrafiche sulle circa 2.700 unità locali registrate, per il 45% delle quali sono disponibili informazioni aggiuntive derivate da un'indagine svolta nel 1996, essendo prevista comunque l'integrazione di tali dati con l'Archivio Statistico Regionale delle Imprese – ASTRI – aggiornato annualmente dall'Osservatorio Industriale.

SITAI prevede poi la possibilità da parte di un consorzio industriale di personalizzare il contenuto informativo di base tramite l'aggiunta di allegati, sotto forma di testo, immagini o tabelle.

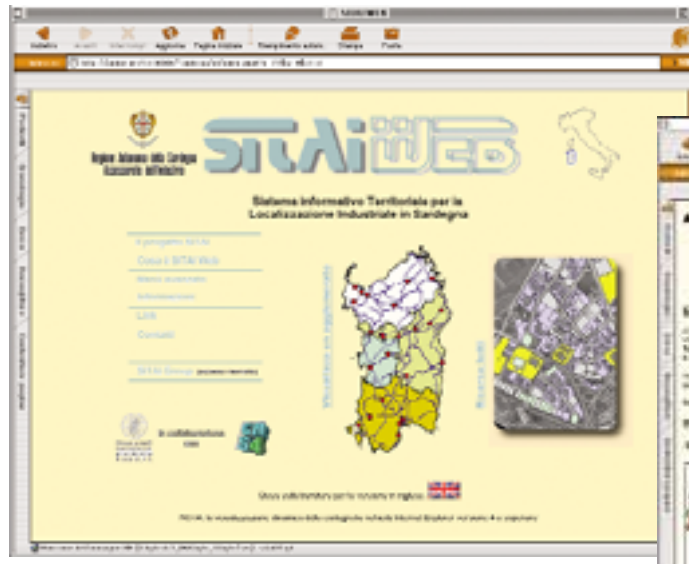

L'aggiornamento del database è stato impostato secondo criteri di totale modularità, evitando quindi la necessità di organizzare procedure di aggiornamento "monolitiche". Ciò consente ai consorzi di inviare informazioni aggiornate solo per alcune sezioni della base dati e secon-

do tempistiche non imposte a livello centrale, senza comunque precludere la consultazione integrata dei dati. Il database mantiene inoltre in archivio le varie transazioni e quindi permette di studiare l'evoluzione nel tempo delle caratteristiche degli agglomerati. Considerando che il tasso di variazione è piuttosto eterogeneo, presentando sia zone quasi sature o a bassa dinamica insediativa sia zone in forte espansione, complessivamente si è registrato almeno un aggiornamento per ciascuna zona, con punte di 4-5 aggiornamenti su due anni da parte di alcuni consorzi. Attualmente risultano registrati nel sistema circa 3.300 lotti.

#### **Storia del sistema**

All'inizio del progetto SITAI sono state prese in considerazione altre esperienze nazionali nel campo dei sistemi informativi per le aree industriali. In particolare, si è analizzato il lavoro svolto dall'Istituto per la Promozione Industriale (IPI) nel 1991, contenente dati sulle aree industriali in tutto il Mezzogiorno (vedi MondoGIS 20, aprile 2000).

La prima fase del progetto (09/96-02/97) ha condotto alla creazione di un prototipo comprendente una cartografia di sfondo regionale e una serie di "viste" per le 24 aree, basate sui dati geografici IPI del 1991. La zona industriale di Tossilo, nei pressi di Macomer, venne individuata come sito pilota e corredata di informazioni di maggiore dettaglio e aggiornamento.

Nella seconda fase (09/97-12/98) si è esteso il database dettagliato alle rimanenti aree, migliorando e ampliando le funzionalità di visualizzazione e d'interrogazione dell'interfaccia. In questa prima parte del progetto ci si è avvalsi anche del contributo della società Progemisa per l'acquisizione dei dati dai vari consorzi industriali. Nella terza fase (3/99-3/00) è stata realizzata la versione del sistema per Internet, denominata SITAI WEB, accessibile all'indirizzo www.crs4.it/sitai. Tale interfaccia è stata presentata nel maggio 2000 e affiancata nel dicembre dello stesso anno dalla versione in lingua inglese.Parallelamente alla progettazione ed implementa*Figura 1 - Pagina principale del SITAI WEB, con passaggio a una delle schede agglomerato per la consultazione di dati di sintesi sull'area.*

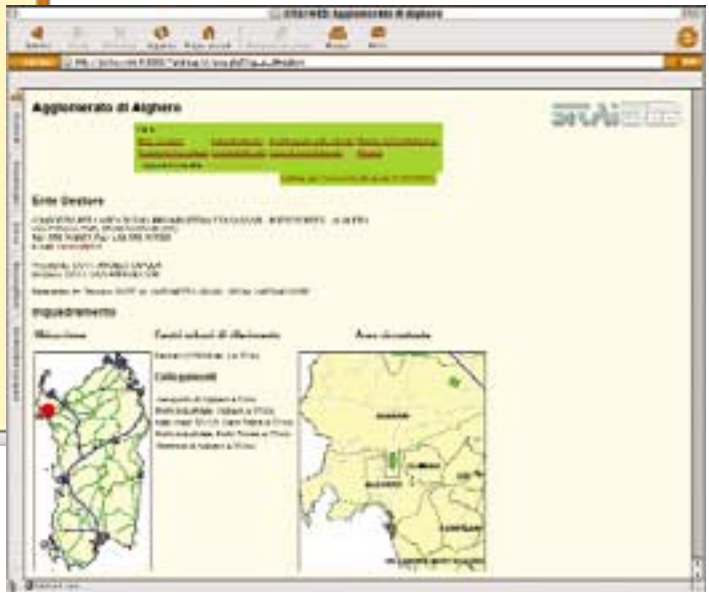

zione, nel 1999 è stato inoltre svolto un periodo di formazione per i tecnici e gli amministratori dei consorzi industriali, teso a fornire elementi di base concernenti GIS, CAD, basi di dati e Internet. Nel 2001 il SITAI è stato acquisito dall'Assessorato Regionale dell'Industria.

#### **Consultazione in rete e procedure di interrogazione**

L'interfaccia Web permette d'interrogare il database SITAI secondo due modalità distinte, come suggerito dalla pagina principale del sito (Figura 1): la visualizzazione delle informazioni per singola zona industriale, tramite la cosiddetta "scheda agglomerato", e la selezione dei lotti.

La scheda agglomerato riporta informazioni relative all'ente gestore, all'inquadramento geografico, alle attività economiche prevalenti, ai servizi alle imprese e alla persona, al regolamento edilizio, ai costi di insediamento e alla disponibilità di lotti liberi. La pagina offre inoltre la visualizzazione interattiva della cartografia dell'agglomerato e una vista semplificata che evidenzia le aree disponibili per nuovi insediamenti.

La selezione dei lotti avviene invece tramite interrogazione basata sulla definizione di una serie di parametri relativi al lotto vero e proprio (superficie orientativa e tipo di attività da insediare) e una serie di parametri riguardanti la dotazione di servizi e l'accessibilità dell'area rispetto a porti, aeroporti e stazioni ferroviarie. Tali condizioni possono essere attivate o disattivate in modo indipendente, così da permettere una notevole flessibilità nell'esecuzione delle interrogazioni.

Il risultato della procedura di selezione è costituito da una parte riferita al singolo agglomerato, in cui per ogni sito si elencano gli eventuali lotti idonei e i costi di insediamento (Figura 2 A), e da una parte di sintesi, che semplifica il confronto tra i vari agglomerati dal punto di vista della dotazione di servizi e dell'accessibilità.

L'impostazione dei parametri prevede la possibilità di specificare uno scarto ammissibile per la superficie del lotto (ad esempio si può chiedere di cercare lotti di 8.000 mq ±15%), restituendo poi la variazione rispetto alla dimensione richiesta tramite una codi*Figura 2 - Estratto del risultato di un'interrogazione per la selezione dei lotti.*

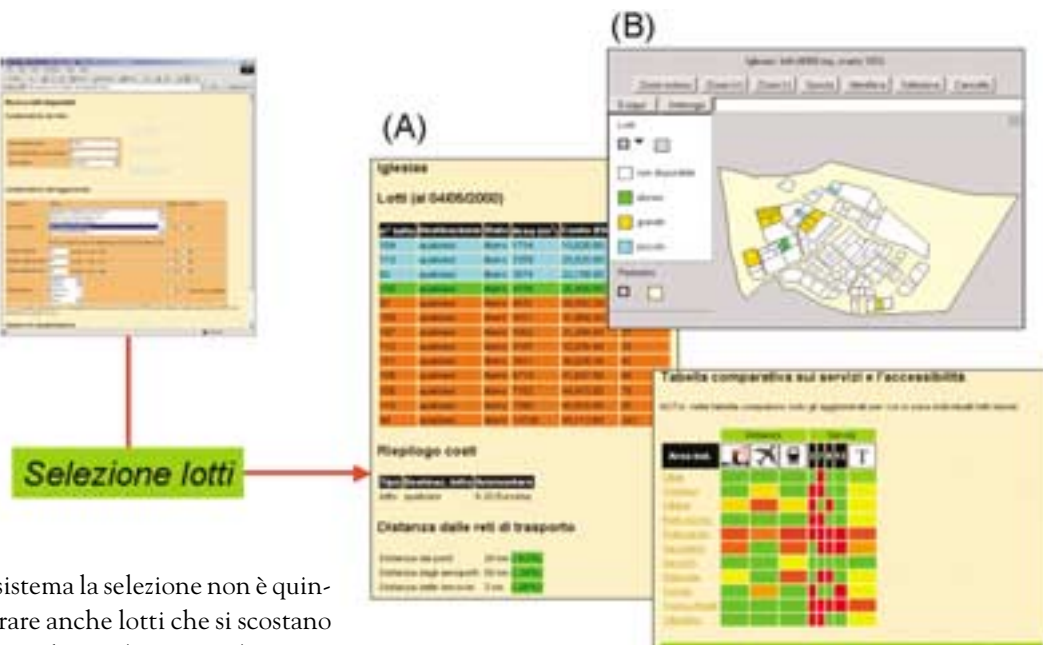

fica basata su colori. Con questo sistema la selezione non è quindi rigida, ma permette di considerare anche lotti che si scostano in una certa misura dalla superficie richiesta (Figura 2 B).

Come ricapitolazione sulla dotazione di servizi e sulla distanza da porti, ferrovie ed aeroporti, viene infine generata una tabella comparativa (Figura 2 C). Anche in questo caso si è deciso di esprimere la valutazione tramite lo scarto rispetto al valore richiesto, tradotto in "codici colore"; una colorazione verde indica la piena rispondenza alla richiesta, e la gradazione verso il rosso corrisponde a un "punteggio" via via decrescente; in pratica, all'agglomerato più sfavorito rispetto a un dato tipo di infrastruttura o di servizio sarà assegnato il colore rosso. La colonna "riepilogo servizi" (colonna "T" nella Figura 2 C) esprime, in percentuale sul numero totale di servizi richiesti, quanti di questi sono presenti in un agglomerato.

Tramite SITAI WEB l'investitore/imprenditore è in grado di scegliere il lotto attrezzato che meglio si adatta alle proprie esigenze logistiche, infrastrutturali e produttive e quindi procedere a contattare l'ente gestore dell'area industriale per acquisire informazioni più dettagliate, in funzione anche del grado di aggiornamento delle informazioni disponibili per l'agglomerato identificato.

È importante sottolineare che la "non rispondenza" indicata dal sistema per un agglomerato industriale non deve essere interpretata in termini assoluti ma è relativa a uno specifico insieme di parametri specificati dall'utente.

## **Tecnologia**

La versione Web del SITAI è stata implementata in PHP, un linguaggio per lo sviluppo di applicazioni Web dinamiche, e utilizza un server Oracle per la gestione dei dati alfanumerici. Il tutto si appoggia su un server Web Apache su piattaforma Sun Ultra 2. La visualizzazione interattiva delle mappe è attualmente affidata all'*applet* Java Jshape. Oltre a prevedere le consuete funzioni di zoom, spostamento e identificazione di elementi sulla mappa, l'*applet* prevede comandi predefiniti per il calcolo di semplici statistiche (ad esempio la superficie complessiva di una selezione via mouse di più lotti) ed è stato personalizzato con l'aggiunta di funzioni per visualizzare in modo rapido le caratteristiche dei lotti quali destinazione d'uso o numerazione.

L'interfaccia Web non esaurisce comunque la "famiglia" di strumenti SITAI, che consiste anche di un'estensione per l'applicativo ArcView, implementata nel corso della fase 2 del progetto, e due *utility* esterne che gestiscono le parti più complesse delle procedure di aggiornamento e manutenzione.

 $(C)$ 

Per quanto riguarda il flusso informativo dai consorzi industriali, che costituiscono i principali fornitori di dati, le riunioni tecniche e alcune verifiche svolte nel corso del progetto hanno evidenziato una notevole eterogeneità in termini di risorse, esigenze specifiche e disponibilità operativa, che hanno sconsigliato l'implementazione di client locali per l'interazione con il database centrale nel corso delle fasi 2 e 3 del progetto.

Si è preferito quindi provvedere a fornire le specifiche sulla struttura delle varie tipologie di dato e sulle procedure di aggiornamento, lasciando piuttosto libero il formato da utilizzare (tipicamente file CAD e tabelle Microsoft Excel o Access) ed evitando di imporre l'adozione di specifici strumenti software. Se, da un lato, ciò ha appesantito le operazioni di aggiornamento presso i gestori del sistema, dall'altro ha consentito di assicurare il contributo di soggetti che altrimenti avrebbero dovuto prevedere revisioni anche sostanziali delle proprie procedure interne e adeguamenti delle proprie risorse informatiche per un collegamento ottimale con il SITAI.

#### **Valutazione dell'esercizio del sito Web**

La valutazione dell'esercizio del sito Web è indispensabile sia per controllare le prestazioni del server, sia per conoscere il comportamento del visitatore. A questo scopo, l'analisi può essere impostata su criteri di identificazione molto dettagliati, come nel caso di applicazioni in cui si preveda la registrazione dei visitatori, oppure si può basare sul monitoraggio di informazioni non sempre riconducibili con certezza al singolo utente, ma comunque di grandissimo interesse. In tal caso il dato di partenza è costituito

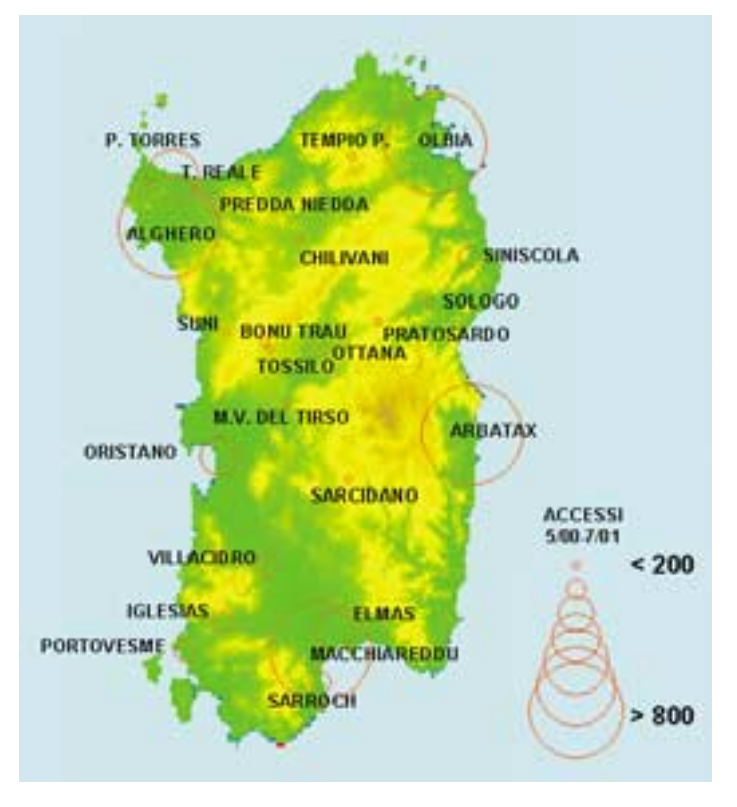

dai cosiddetti *log file*, in cui il server Web registra ogni "chiamata", assieme a informazioni sulla data, l'indirizzo del visitatore ed eventuali errori nell'accesso alla pagina.

Avendo a che fare con un'applicazione GIS interattiva, le tecniche di analisi più consolidate, tese a descrivere il numero di accessi alle varie pagine nel tempo e i siti di provenienza, delle visite possono rivelarsi non esaustive rispetto alle necessità del gestore del sistema.

In particolare, nel caso del SITAI si è proceduto a sviluppare apposite procedure per la generazione di statistiche sui parametri utilizzati nella procedura d'interrogazione, evidenziando ad esempio la dimensione media dei lotti cercati o i servizi più richiesti. Altro elemento di interesse è dato poi dalla possibilità di mappare le statistiche sulle pagine riferibili agli agglomerati. La figura 3 mostra, per esempio, la distribuzione degli accessi complessivi alle schede informative ed evidenzia un chiaro squilibrio nella consultazione tra alcuni agglomerati costieri quali Alghero, Olbia, Arbatax e Macchiareddu (CA) e gli altri, in particolare quelli ubicati nelle zone interne e lontani da grossi centri. Stante che al livello della pagina principale del sito tutte le zone industriali sono presentate senza differenziazione in termini di stile o di grafica e senza l'accostamento ad altri tematismi che possano orientare la navigazione, informazioni di questo tipo suggeriscono interessanti spunti di riflessione sull'adozione di strategie per la presentazione dei contenuti e sulla caratterizzazione degli accessi al sito.

# **Conclusioni e sviluppi futuri**

Il SITAI è in una fase operativa da più di due anni e da oltre un anno in rete. Riteniamo che il progetto costituisca un esempio piuttosto articolato di sistema informativo sviluppato nel contesto sardo, con quindici consorzi industriali come fornitori di dati e referenti diversi coinvolti nello sviluppo e nell'utilizzo delle informazioni.

Nella forma attuale il sistema può continuare a offrire un servizio secondo le modalità definite nel corso del progetto, la cui qualità sarà conforme alle politiche adottate dai referenti del sistema per l'aggiornamento dello stesso. È tuttavia indubbio che il sistema possa essere arricchito nei contenuti e nelle funzionalità, considerando sia le esigenze presentate esplicitamente dagli utenti, sia il ritorno fornito dall'analisi sugli accessi al sito. L'aspetto critico non è ovviamente legato alle potenzialità della tecnologia, bensì alla complessità dei processi ai quali si vuole fornire un supporto tramite il sistema informativo e alle varie tipologie di soggetti in essi coinvolti.

In particolare, si prevede l'ampliamento della base informativa (nuove aree attrezzate, indicatori socio economici comunali) e la creazione di sistemi di supporto alle decisioni di tipo spaziale, per una migliore definizione delle linee d'intervento di politica industriale in termini di pianificazione e promozione del territorio.

Oltre agli sviluppi legati più strettamente alla parte centralizzata del sistema, le indagini sul campo, condotte con interviste a diverse figure professionali degli enti gestori, hanno fatto emergere in diversi casi sensibili margini di miglioramento in ambito amministrativo e tecnico–gestionale. È attualmente in fase di attuazione un programma di trasferimento tecnologico a favore dei consorzi industriali al fine di dotarli di strumenti basati su tecnologie GIS, che, oltre a offrire un supporto importante negli aspetti di pianificazione e organizzazione all'interno dei consorzi, possono essere utilizzati per implementare più efficienti procedure di aggiornamento del SITAI.

Si vuole infine sottolineare che il SITAI non costituisce un oggetto isolato. Sin dalle prime fasi di progettazione si è puntato molto sull'adozione di tecnologie e formati aperti e sulla promozione di una visione basata sull'integrazione tra sistemi informativi differenti, che preservi comunque l'autonomia e le funzioni dei soggetti titolari di dati o competenze utili per migliorare la lettura di problematiche territoriali complesse.

Da questo punto di vista, si può dire che alcune esperienze sono già state fatte, ad esempio con l'integrazione del SITAI in un prototipo di sistema di consultazione di dati sullo sviluppo d'area elaborato l'anno scorso. Si auspica quindi che altre iniziative possano crescere in un contesto in cui i vari aspetti del territorio - di cui le aree industriali rappresentano solo una parte - possano essere effettivamente collegati tramite il supporto dei Sistemi Informativi Territoriali e delle tecnologie GIS.

# **Andrea Giacomelli**,

Centro di Ricerca, Sviluppo e Studi Superiori in Sardegna CP 94, 09010 Uta (CA) tel. 0702796281 fax 0702796216 andreag@crs4.it www.crs4.it/gislab

## **Sergio Loddo**,

Osservatorio Industriale della Sardegna Via Azuni, 38 - 09124 Cagliari tel. 070660873 fax 070660868 sloddo@ossind.it www.ossind.it